## **Xray 1.12.3 Release Notes**

## **22 August 2016**

The Xray for JIRA team announces the bug fix release of **Xray 1.12.3**.

## **Download the latest version**

## Bug Fixes in this release

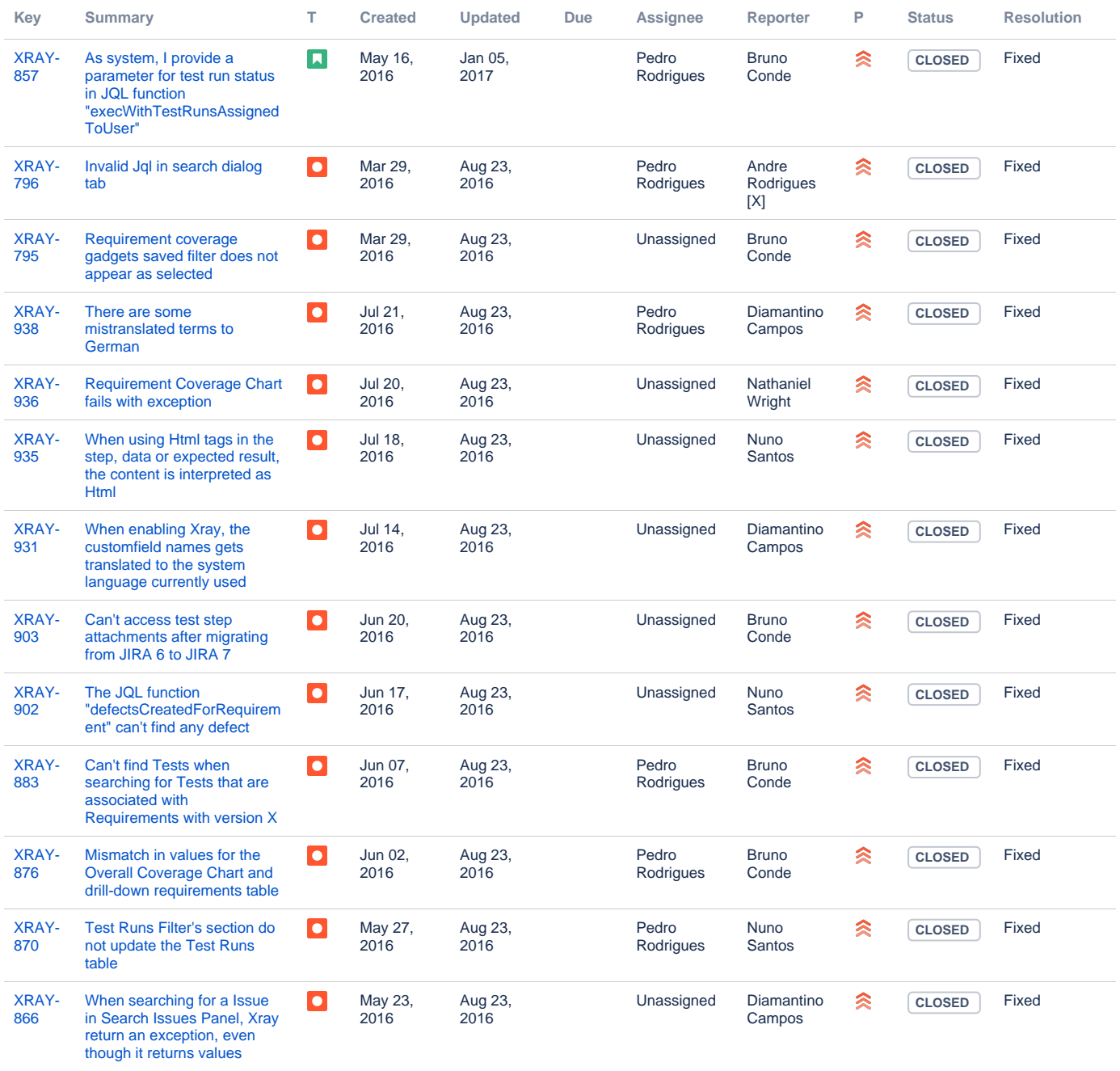

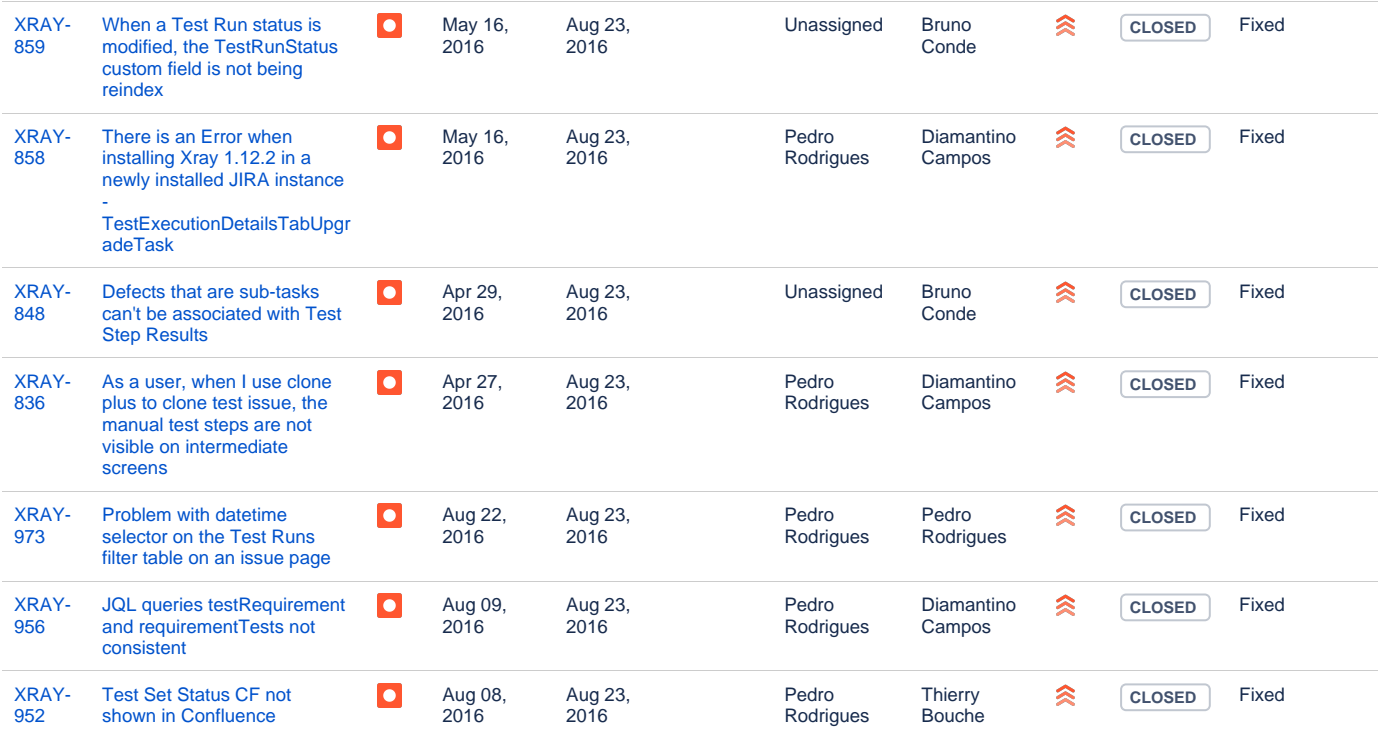

[20 issues](https://jira.getxray.app/secure/IssueNavigator.jspa?reset=true&jqlQuery=project+%3D+XRAY+AND+fixVersion+%3D+R1.12.3+and+level+is+EMPTY+order+by+issuetype+++&src=confmacro)